Subject: Re: FileSel bug when displaying Han characters Posted by [zsolt](https://www.ultimatepp.org/forums/index.php?t=usrinfo&id=46) on Wed, 26 Mar 2008 10:58:03 GMT [View Forum Message](https://www.ultimatepp.org/forums/index.php?t=rview&th=3307&goto=15024#msg_15024) <> [Reply to Message](https://www.ultimatepp.org/forums/index.php?t=post&reply_to=15024)

Quote:... I really want my apps to look native ...

I think, it is much more simple to use Windows's built in file selector component to get native look and feel.

It is very simple using FileSelector class instead of FileSel.

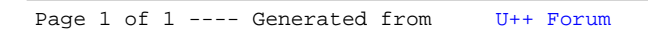